# **Lecture 11**

A ROOT-based program

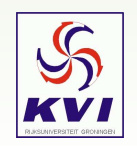

KVI Root-course, May 17 2005 – Gerco Onderwater, KVI – p.1/18

# *Project goal*

#### **GOALS:**

- 1. a general code that tracks charged particles through user-defined position and time dependent electro-magnetic fields.
- 2. easy to add new EM field geometries
- 3. some graphical display options

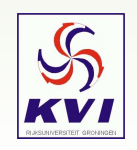

#### *The General Idea*

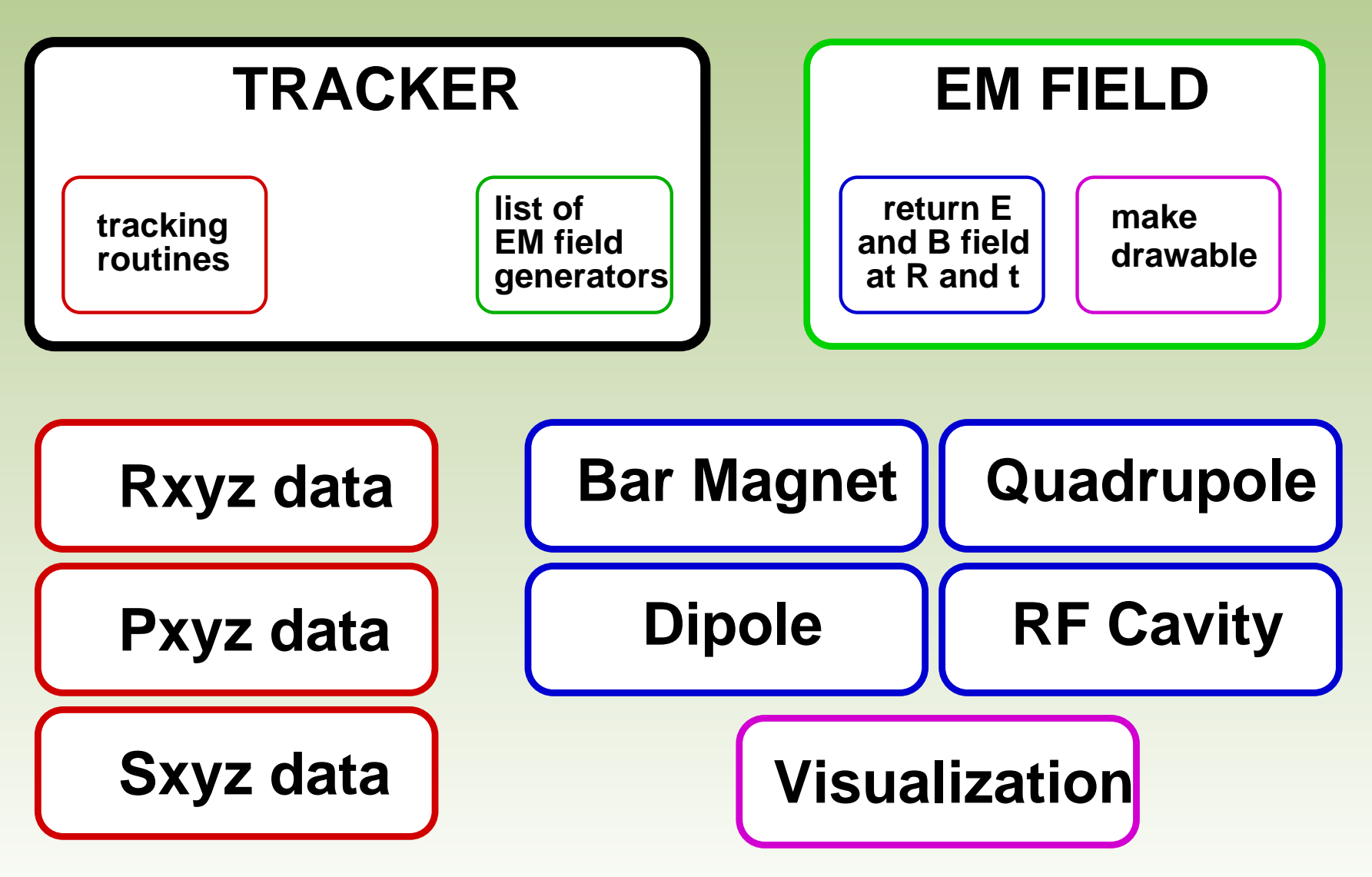

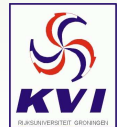

#### *Main*

```
"Main" is called upon startup
#include <sys/types.h>
#include <sys/stat.h>
#include <fcntl.h>
#include <unistd.h>
#include <stdlib.h>
#include "TROOT.h"
#include "TRint.h"
#include "TFile.h"
extern void InitGui();
VoidFuncPtr t initfuncs[] = \{InitGui, 0\};TROOT root("Rint", "The ROOT Interactive Interface", initfuncs);
int main(int argc, char **argv)
\{// only use this program interactively, i.e. no batch running
  TRint *theApp = new TRint("ROOT example", &argc, argv);
  theApp->Run();
  return (0);
}
```
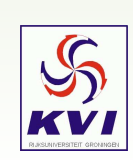

#### *TFieldTracker.h: Header*

#ifndef TFieldTracker h #define TFieldTracker h

```
#include "TList.h"
#include "TBRIK.h"
#include "TNode.h"
```
#include "TVector3.h" #include "TLorentzVector.h" #include "TPolyLine3D.h" #include "TEMField.h" #include "TGeometry.h" #include "PhysicsConstants.h"

TFieldTracker h : Compiler variable used to avoid loading file twice

Declare all classes to be used

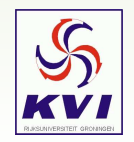

# *TFieldTracker.h: Methods*

```
Constructor and Destructor
                                                       are obligatory
                                             .class TFieldTracker
{
 public:
   TFieldTracker(Double_t dx, Double_t dy, Double_t dz);
    virtual ˜TFieldTracker();
    void AddSource(TEMField* field);
    inline UInt_t getNSources(){return fListOfFieldSources->LastIndex()+1;};
   Bool_t Track(TVector3* xinit, TLorentzVector* pinit, TVector3* sinit,
                 TPolyLine3D* trajectory, TPolyLine3D* momentum, TPolyLine3D* spin);
   Bool t GetBField(TVector3* X, TVector3* B, Double t time);
   Bool_t GetEField(TVector3* X, TVector3* E, Double_t time);
    inline void SetDt(Double_t dt) \{ \texttt{fDt = dt} \};
    inline void SetTO(Double_t t) \{ {\tt fT0} = t;};
    inline Double_t GetDt() {return fDt;};
    inline void SetMaxNSteps(Int_t n) {fMaxNSteps = n;};
    TNode* GetWorldNode() { return fWorldNode; };
```
TNode used to drawgeometry

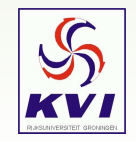

TPolyLine3D to store and draw results

#### *TFieldTracker.h: Data Members*

```
protected:
  TList* fListOfFieldSources; //!
 Bool_t Step(TVector3* x0, TLorentzVector* p0, TVector3* s0,
              TVector3* x1, TLorentzVector* p1, TVector3* s1,
              Double t time);
  Double_t fDt; //!
 Double t fQ; //! charge
 Double_t fG; //! g-factor
 Double_t fT0; //! time at beginning of tracking
 Int t fMaxNSteps; //!
 TGeometry* fTrackingSpace; //!
  TNode* fWorldNode; //!
 Double t fDx, fDy, fDz; //!
  TVector3 *fxd,*fpd,*fsd; //! R, P and S three-vectors
  TVector3 *fE, *fB; //! electric and magnetic field
  TVector3 *fkx1, *fkp1, *fks1, *fkx2, *fkp2, *fks2; | intermatiate
  TVector3 *fkx3, *fkp3, *fks3, *fkx4, *fkp4, *fks4; | RC variables
  TVector3* fOmega; //! intermediate RC variable
```
TVector3 \*currentX, \*nextX; TLorentzVector \*currentP, \*nextP; TVector3 \*currentS, \*nextS; TVector3\* p0;

ClassDef(name,version) necessary for interactive use

ClassDef(TFieldTracker,1) // tracks particles through an EM field

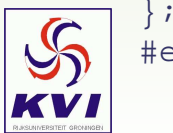

# *TFieldTracker.cpp: The Beginning*

#### Methods of TFieldTracker.h filled-in here!

```
ClassImp(name)
                                          necessary to generate docs
#include "TFieldTracker.h"
ClassImp(TFieldTracker)
// unit of length is [cm]
// the following conversion constants are needed to get
// p[MeV/c] instead of p[kg.m/s]
// t[ns] instead of t[s]
// q[e] instead of q[C]
// E[V/m] (SI unit)
// B[Gs] instead of B[T]
static const Double_t Efac = 2.99792458e-7; // TMath::C()*1e-15
static const Double_t Bfac = 8.9875518e-3; // TMath::C()*TMath::C()*1e-19
TFieldTracker::TFieldTracker(Double_t dx, Double_t dy, Double_t dz)
{
```
#### Initialize all variables

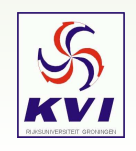

#### *TFieldTracker.cpp: Selected Pieces*

```
void TFieldTracker::AddSource(TEMField* field)
{
  fListOfFieldSources->Add(field);
  TNode* fieldNode = field->GetNode();
  if (fieldNode) fieldNode->SetParent(fWorldNode);
  // printf("Adding object at %p\n",field);
}
Bool t TFieldTracker::GetBField(TVector3* X, TVector3* B, Double t time)
{
  B->SetXYZ(0,0,0);
  Int t nSources = fListOfFieldSources->GetSize();
  if (nSources<=0) return kFALSE;
  TVector3* dummyB = new TVector3(0,0,0);
  Bool t allSuccesFull = kTRUE;
  for (Int_t source = 0; source<nSources; source++)
  {
    Bool_t SuccesFull =
      ((TEMField*)fListOfFieldSources->At(source))->GetBField(X,dummyB,time);
    if (SuccesFull) (*B) += (*dummyB);
    allSuccesFull &= SuccesFull;
  }
  delete dummyB;
  return allSuccesFull;
```
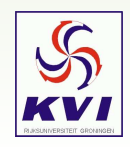

}

# *Back to the General Idea*

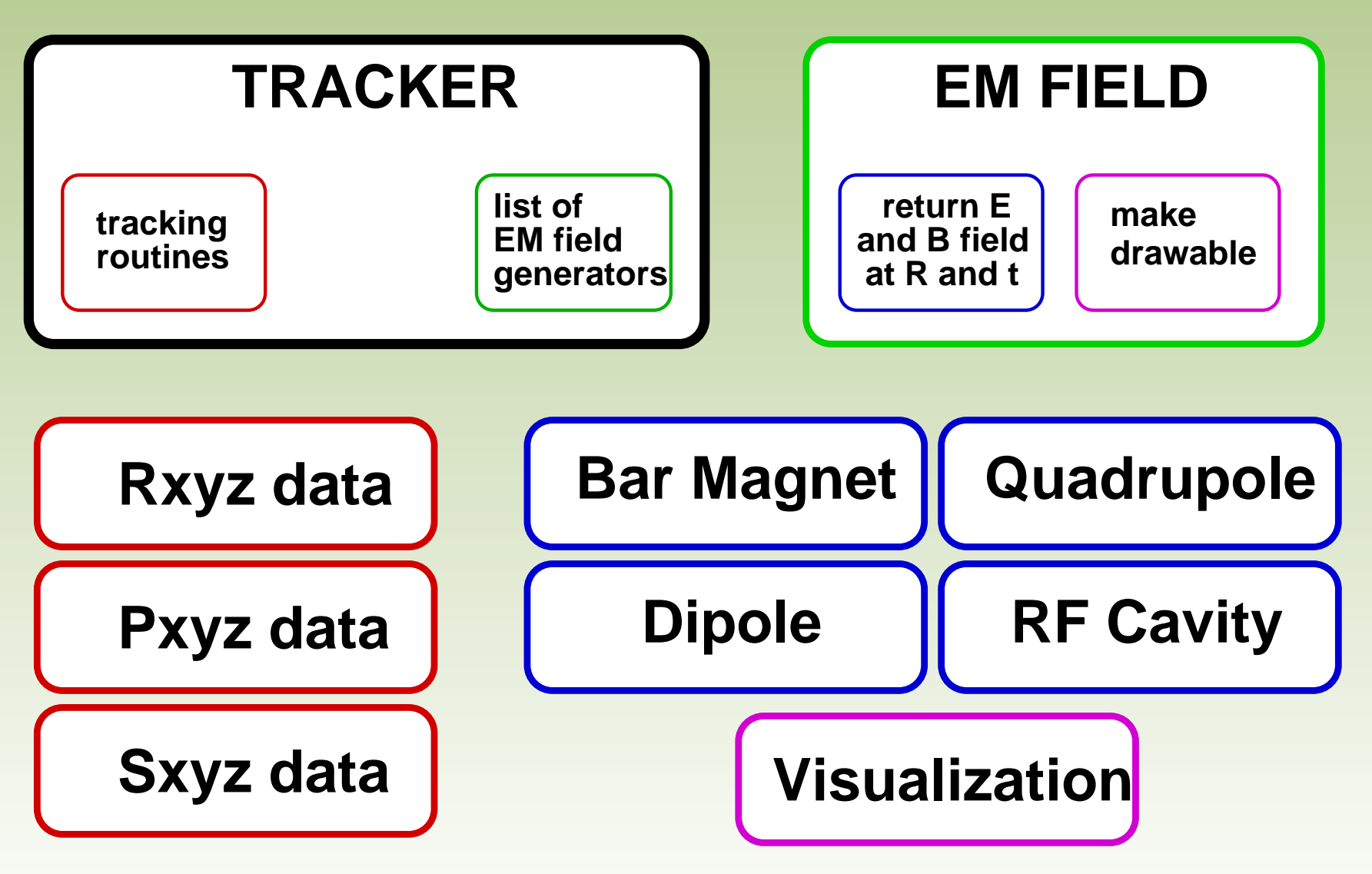

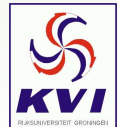

#### *TEMField.h*

```
Virtual functions:
                                           must be filled in elsewhere
                                 TEMField.cpp doesn't do much ...
#ifndef __TEMField_h__
#define TEMField h
#include "TVector3.h"
#include "TNode.h"
class TEMField : public TObject
{
 public:
   TEMField();
    virtual ˜TEMField();
    inline virtual Bool_t GetBField(TVector3* X, TVector3* B, Double_t time) {return kFALSE;};
    inline virtual Bool_t GetEField(TVector3* X, TVector3* E, Double_t time) {return kFALSE;};
    inline virtual TNode* GetNode() {return fNode;};
 protected:
    TNode* fNode;
  ClassDef(TEMField,1) // Generic Electro-Magnetic Field
};
#endif
#include "TEMField.h"
ClassImp(TEMField)
TEMField::TEMField() : TObject()
\{ fNode = 0; \}TEMField::˜TEMField()
```
All field generators classes in-

herit from TEMField!

### *The General Idea once More*

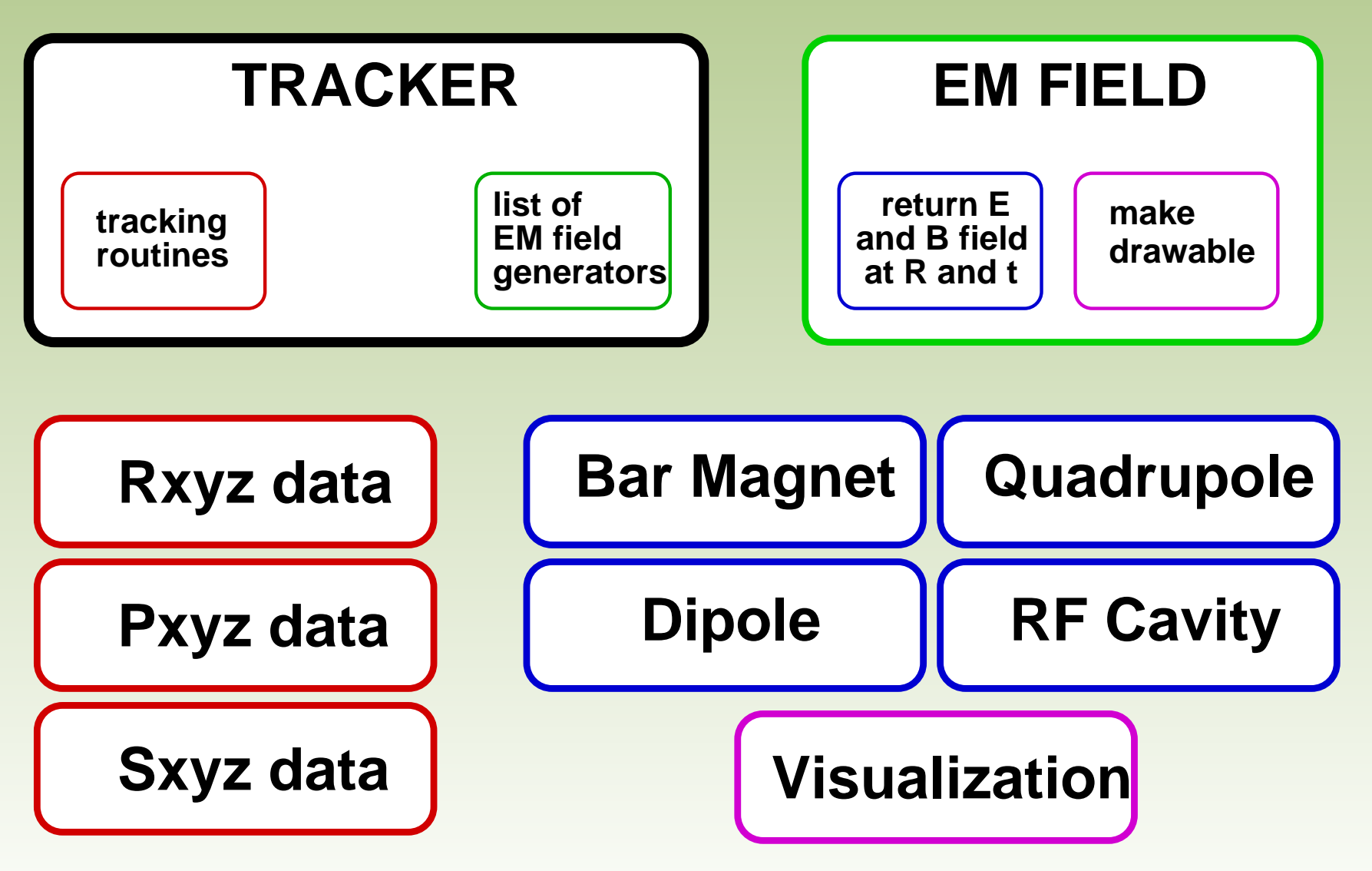

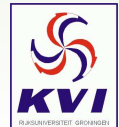

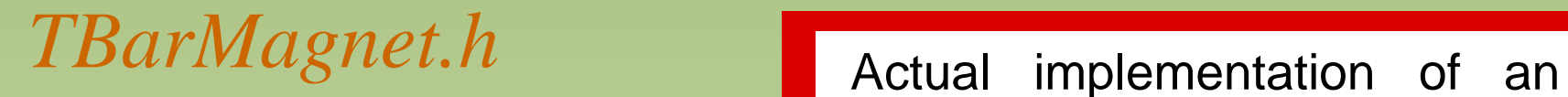

```
EM-field: a barmagnet
                                             TBarMagnet inherits from TEM-
                                              Field#ifndef __TBarMagnet_h__
#define TBarMagnet h
#include "TEMField.h"
#include "TBRIK.h"
#include "TRotMatrix.h"
class TBarMagnet : public TEMField
{
  public:
    TBarMagnet(TVector3* pos, TVector3* B, TVector3* x,
                Double_t dx, Double_t dy, Double_t dz);
    ˜TBarMagnet();
    Bool t GetBField(TVector3* X, TVector3* B);
    Bool_t GetBField(TVector3* X, TVector3* B, Double_t time);
    <code>inline Bool_t GetEField(TVector3* X, TVector3* E)</code> \{ <code>return kFALSE;</code> \} iinline Bool_t GetEField(TVector3* X, TVector3* E,Double_t time) {return kFALSE;};
    void Info();
  protected:
    TVector3* fPos; //!
    TVector3* fXaxis; //!
    TVector3* fYaxis; //!
    TVector3* fZaxis; //!
    Double t fB; //!
    Double t fDx, fDy, fDz; //!
    static Int_t fInstanceNumber; //!
```
ClassDef(TBarMagnet,1) // calculates the magnetic field for <sup>a</sup> bar magnet

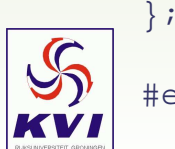

### *TBarMagnet.cpp: Visualization*

```
every instance of TBarMagnet
                                            sees fInstanceNumber!
#include "TBarMagnet.h"
#include "PhysicsConstants.h"
ClassImp(TBarMagnet)
Int_t TBarMagnet::fInstanceNumber = -1;
TBarMagnet::TBarMagnet(TVector3* pos, TVector3* B, TVector3* x,
      Double_t dx, Double_t dy, Double_t dz) : TEMField()
{
  ....Char t BrikName[200];
  Char t NodeName[200];
  Char t RotMName[200];
  sprintf(BrikName,"Bfixmagnet%02d",fInstanceNumber);
  TBRIK* mworld = new TBRIK(BrikName,BrikName,"void",fDx,fDy,fDz);
  sprintf(RotMName,"RMfixmagnet%02d",fInstanceNumber);
  TRotMatrix* rotM = new TRotMatrix(RotMName,RotMName,
        fXaxis->Theta()*180/TMath::Pi(),fXaxis->Phi()*180/TMath::Pi(),
        fYaxis->Theta()*180/TMath::Pi(),fYaxis->Phi()*180/TMath::Pi(),
        fZaxis->Theta()*180/TMath::Pi(),fZaxis->Phi()*180/TMath::Pi());
  sprintf(NodeName,"fixmagnet%02d",fInstanceNumber);
  fNode = new TNode(NodeName,NodeName, BrikName);
 printf("Made node with name: %s\n",NodeName);
  fNode->SetPosition(fPos->X(),fPos->Y(),fPos->Z());
  fNode->SetMatrix(rotM);
```
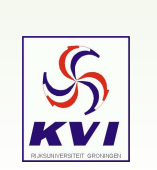

....

}

#### *Linkdef.h*

#### $\# \texttt{ifdef}$   $\quad$   $\texttt{CINT}$

#pragma link off all globals; #pragma link off all classes; #pragma link off all functions;

#pragma link C++ class TBarMagnet; #pragma link C++ class TDipole; #pragma link C++ class TEMField; #pragma link C++ class TFieldTracker; #pragma link C++ class TFourierTransform; #pragma link C++ class TMichel; #pragma link C++ class TQuad; #pragma link C++ class TRFCavity; #pragma link C++ class TSeparator; #pragma link C++ class TUniformEfield;

#endif

Necessary for I/O and interactive use (dictionary generator) HINT: just copy and paste ...

#### List all your new classes here

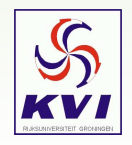

*files.make*

Used by the make-file to identify all pieces of source code

DIRS += src/

SOURCES += main.cpp TBarMagnet.cpp TDipole.cpp TEMField.cpp  $\setminus$ TFieldTracker.cpp TFourierTransform.cpp TMichel.cpp TQuad.cpp \ TRFCavity.cpp TSeparator.cpp TUniformEfield.cpp fourier.cpp \ ft.cpp realfft.cpp w.cpp

HEADERS += PhysicsConstants.h TBarMagnet.h TDipole.h TEMField.h \ <code>TFieldTracker.h TFourierTransform.h TMichel.h TQuad.h</code>  $\setminus$ TRFCavity.h TSeparator.h TUniformEfield.h complex.h w.h \ LinkDef.h

Linkdef.h must be last!!!

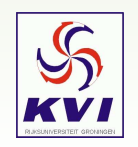

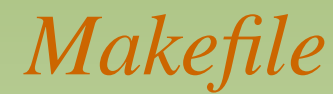

#### Be careful editing <sup>a</sup> Makefile

# Makefile for Tracker under Linux (also works under CYGWIN

```
root-config is used to find Libs
                                                 rootcint generates dictionary
# Include the lists of source files
include ../src/files.make
...
# Set up the executable file to be made by this makefile
EXE := tracker
all : $(EXE)
# ROOT libraries: needs root-config
ROOTLIBS := $(shell root-config --glibs) -lMinuit
ROOTINCLUDES := $(shell root-config --prefix)/include
ROOTCFLAGS := $(shell root-config --cflags)
...# Rule to build the dictionary file, if there is one
$(DICTIONARY) : $(HEADERS) $(LINKDEF)
@echo Building dictionary...
@rootcint -f $(DICTIONARY) -c $(CCINCLUDEFLAGS) $ˆ
# Rule to build a C++ file
%.o : %.cpp
q++ \zeta (CFLAGS) -c \zeta<
```
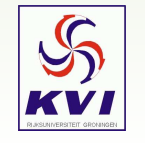

...

#### *Compilation*

```
KVIQ75:objects:758>make
Makefile:54: depend: No such file or directory
Building dictionary...
Making dependencies...
g++ -march=pentiumpro -O2 -g -Wall -fPIC -pthread -I/usr/local/share/root/pro/include
-I../src/ -I/usr/local/ share/root/pro/include -c ../src/main.cpp
.....g++ -march=pentiumpro -O2 -g -Wall -fPIC -pthread -I/usr/local/share/root/pro/include
-I../src/ -I/usr/local/share/root/pro/include -c Dictionary.cpp
Linking...
g++ -g -o tracker main.o TBarMagnet.o TDipole.o TEMField.o TFieldTracker.o
TFourierTransform.o TMichel.o TQuad.o TRFCavity.o TSeparator.o TUniformEfield.o
fourier.o ft.o realfft.o w.o Dictionary.o -L/usr/local/share/root/pro/lib -lCore
-lCint -lHist -lGraf -lGraf3d -lGpad -lTree -lRint -lPostscript -lMatrix -lPhysics
-lGui -pthread -lm -ldl -rdynamic -lMinuit
KVIQ75:objects:759> tracker
```
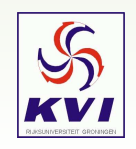